#### **ANY YA SHADILINI YA**

文章编号:1008-0570(2006)02-2-0005-02

# 基于单片机的 OLED 显示器的应用

Application of OLED Display Based Single-Chip Microcomputer

(中国科学院长春光学精密机械与物理研究所)陈晓东 苏宛新 邢忠宝 王化龙 Chen, Xiaodong Su, Wanxin Xing, Zhongbao Wang, Hualong

牆要·介绍了一种 OLED 显示器 VGG12864E-S001 的模块结构,给出了与单片机 8031 的连接电路和应用程序举例。 关键词: OLED: 8031: 有机发光 中图分类号:TB565+.4 文献标识码:B

Abstract: Introduce the module structure of VGG12864E-S001 which is one type of OLED displays, present junction circuit with SCM 8031 and an example of the application program.

Keywords: OLED; 8031; Organic Light

### 1 前言

有机发光显示器(Organic Light Emitting Display, OLED)是一种新型发光和显示器件。OLED 实质上是 一个薄膜器件,它的发光层是有机材料层,当有电流 通过时,这些有机材料就会发光。与传统的液晶显示 器(LCD)相比,除了无需背光源外,OLED显示屏可实 现低于 1mm 的厚度, 这为实现软体显示提供了可能, 此外可视角度更大,亮度更高,色彩更加丰富。OLED 可广泛应用于手持设备、通信终端、仪器仪表等领域。

### 2 模块结构

下面以维信诺 VGG12864E-S001 模块为例,介绍 OLED 的模块结构。

2.1 模块框图

VGG12864E-S001 模块的 OLED 显示屏为 128 列.64 行结构。使用两片列驱动控制器,每片有64 路 输出,分别驱动 1-64 列和 65-128 列:使用一片有 64 行输出的行驱动器。图1为其模块逻辑电路和接口电 路框图。

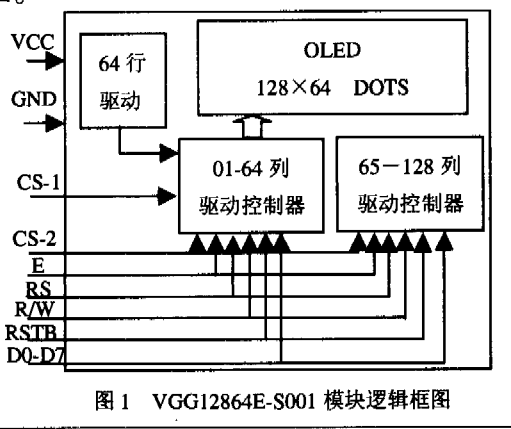

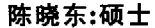

2.2 引脚说明

表 1 是 VGG12864E-S001 的引脚功能说明。 表 1 VGG12864E-S001 引脚功能表

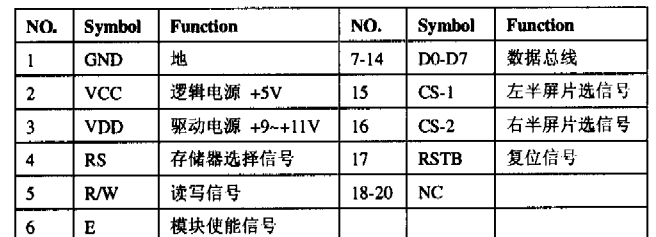

#### 3 应用举例

在实际应用中,VGG12864E-S001 模块与微处理 器的连接方式有两种,一种为直接访问方式,一种为 间接访问方式。下面以直接访问方式为例, 介绍与 8031的连接电路。

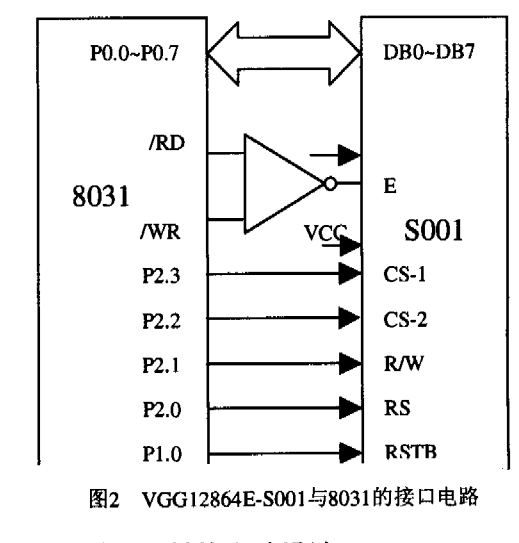

3.1 驱动电源转换电路设计

多数嵌入式系统中只由外部提供+5V 单电源,因

#### 单片机开发与应用

#### 中文核心期刊《微计算机信息》(嵌入式与 SOC)2006 年第 22 卷第 2-2 期

http://www.cqvip.com

此必须为 OLED 提供驱动电源转换电路。LTC3459 是  $INC$  R7 Linear Technology 公司推出的升压芯片。其输入电压 MOV A.#06H 为+1.5V~+5.5V,输出电压为+2.5V~+10V。其最大静态 ADD A.R6 电流为20mA. 当转换器处于关闭模式时, 其剩余工作 MOV R6.A 电流低于 1mA。LTC3459 的典型应用电路(略), 输出电 CJNE R7#08LOOP 压为+10V. 满足 VGG12864E-S001 模块+9V~+11V 的 sJMP \$ 驱动电压输入要求。 TAB: DB 04H,05H,06H,07H,08H,07H,09H,09H 3.2 接口电路 ;子程序 直接访问方式就是将模块的接口作为存储器或 I/ (A) 左半部控制驱动器(1-64 列)驱动子程序 O 设备直接挂在计算机总线上,计算机以访问存储器 ; (1) 写指令代码子程序 或 I/O 设备的方式对模块操作。图 2 是直接访问方式 PRR0: PUSH DPL 的接口实用电路图。 PUSH DPH 3.3 应用程序举例 MOV DPTR,#CRADD2 ;设置读状态字地址 本程序显示字符"Tel:62780866" PRR01: MOVX A,@DPTR **: 读状态字** ORG 0O00H JB ACC.7.PRR01 :判"忙"标志为"0"否. 否再读 **AJMP MAIN** MOV DPTR,#CWADD2: 设置写指令代码地址 COM EQU 20H :指今寄存器 MOV ACOM :取指今代码 DAT EQU 21H :数据寄存器 MOVX @DPTR.A :写指令代码 PAGE EQU 31H ;页地址寄存器 D2,D1,D0 P0P DPH ;以下读、写地址分配略 POP DPL MAIN: MOV SP,#60H RET ACALL INT ;(2) 写显示数据子程序(略) ACALL CLEAR ;(3) 读显示数据子程序 MOV PAGE #85H PRR2: PUSH DPL MOV COLUMN,#30H ;起始列为第48列 PUSH DPH MOV CODE.#00H : T MOV DPTR.#CRADD2 :设置读状态字地址 ACALL CWPR PRR21: MOVX A.@DPTR :读状态字 MOV PAGE,#85H JB ACC.7, PRR21 :判"忙"标志为"0"否. 否再读  $MOV$  COLUMN,#01H  $; e$ MOV DPTR,#DRADD2;设置读显示数据地址 MOV CODE.#45H MOV A,COM :取指令代码 **ACALL CWPR** MOVX @DPTR,A ;写指令代码 MOV PAGE.#85H POP DPH MOV COLUMN,#02H P0P DPL MOV CODE,#4CH ; l RET ACALL CWPR ; (B) 右半部控制驱动器(65-128 列)驱动子程序(略) MOV PAGE.#85H ;(C) 初始化子程序 MOV COLUMN.#03H INT: MOV COM,#0COH ;设置显示起始行为第一行 MOV CODE.#1AH ACALL PRL0  $\vdots$ ACALL CWPR ACALL PRR0 MOV R7#OOH MOV COM,#3FH :开显示设置 MOV R6#60H ACALL PRL0 LOOP: MOV A.R7 ACALL PRR0 MOV DPTR.#TAB **RET** MOVC A.@A+DPTR ; (D) 清显示区子程序(略) MOV CODE,A 4 结束语 MOV PAGE,#05H 随着 OLED 技术的不断成熟, OLED 正以其优良 MOV COLUMN, R6 的显示特性,将部分替代 LCD 和 LED,广泛应用于以 ACALL CWPR 单片机和 DSP 等为核心的嵌入式系统中。(见 82 页)

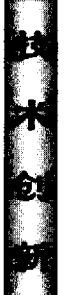

做为客户机也可,基本过程类似。

5.1 服务器通信程序的开发

LabWindows/CVI 开发服务器通信程序的过程如 下。

(1) 注册服务器。

函数 RegisterTCPServer 把程序注册为 TCP 服务 器并允许客户程序连接。当有客户端请求来时就与之 建立一个 TCP 连接。

(2)接收和发送数据。

接收数据的程序段一般在建立连接时指定的 TCP 服务器回调函数中,接收数据函数 ServerTCPRead 用 于从客户应用程序读取数据。该函数等待直到指定的 端口获取了数据或指定的时间到。

发送数据用函数 ServerTCPWrite. 它将指定数据缓冲 区中指定大小的数据发送出去。该函数据等待直到数 据有效或指定的时间到。

(3)终止一个 TCP 连接。

DisconnectTCPClient 函数用来终止与服务器应用 程序指定的连接,其他连接不受影响。在实时操作系 统 VxWorks 中开发服务器通信程序的过程如下。

5.2 客户机通信程序的开发

在实时操作系统 VxWorks 中开发客户机通信程 序的过程如下。

(1) 创建 socket。创建 socket 是利用函数 socket (AF\_INET,SOCK\_STREAM,0),然后对服务器地址等数 据结构和字节顺序进行初始化。

(2)请求连接。用函数 connect()来与远端的服务 器建立一个 TCP 连接请求。

(3)接收和发送数据。与服务器端读函数 fioRead 不同的是, 客户端的读函数是 Read(sFd,replyBuf, Rlen), 它也是用于从套接字缓冲区 replyBuf 读取 Rlen 所指定字节长度的数据。

函数 write (conFd, MSG, Wlen) 用于把 MSG 所指 定的数据以 Wlen 所指定字节长度的数据发送出去。

(4)终止一个 TCP 连接。函数 close()用来关闭一 个套接字描述符。

## 6 结束语

本文描述了在 Windows 和实时操作系统 Vx-Works 中利用 TCP 实现数据通信的方法,目前已经在 我们开发的某测控系统中获得了应用。该方法可适用 于工业控制等多方面,具有广泛的适应性。

参考文献:

[1]李方敏编著 VxWorks 高级程序设计. 北京:清华大学出版社, 2004.05

[2] 陈智育, 温彦军, 陈琪编著 VxWorks 程序开发实践. 北京:人 民邮电出版社, 2004.05

[3]张毅刚,乔立岩等编著.虚拟仪器软件开发环境 Lab Windows/ CVI6.0 编程指南.北京:机械工业出版社, 2002.08

[4]Comer D, Stevens DL.用 TCP/IP 进行网际互联[M].北京: 电子

工业出版社.2001.

[5]唐玲等. 用 VB6.0 数字示波单片机实时监测数据的一种方法 [J],微计算机信息,2005,4:148--149

http://www.cqvip.com

作者简历:李峰(1966-).女,重庆三峡学院数学与计 算机科学学院,讲师,从事计算机软件研究与计算机 教学。E-Mail:myaxzh@sina.com.cn;应宏(1962-).男. 重庆三峡学院数学与计算机科学学院,学院首届学术 带头人,副教授,从事分布计算技术研究.

Author brief introduction: Feng Li (1966-), female, and Computer Science College Mathematics of Chongqing Three Gorges University, lecturer, engaging in studying software and teaching computer specialty.

(404000 重庆 重庆三峡学院数学与计算机科学学 院)李峰应宏

(621000 四川绵阳中国空气动力研究与发展中心)张 军 (Mathematics and Computer Science College of Chongqing Three Gorges University) Li, Feng Ying, Hong

(China Aerodynamics Research and Development **Center)** Zhang\_Jun

(投稿日期:2005.8.10) (修稿日期:2005.8.19)

(接第6页)参考文献:

[1]朱海君,衡昌胜,敬岚等. 双向数据转换器的 VHDL 程序设计 [J].微计算机信息.2005.1:150-151

[2] 维信诺科技有限公司, VGG12864E-S001OLED 显示模块, http://www.visionox.com,2005.

作者简介:陈晓东,男,1980年生,汉,硕士,嵌入式高 速摄录与处理一体系统,中科院长春光学精密机械与 物理研究所硕士研究生。Email:ndcxd2000@hotmail. com;苏宛新,男,1962年生,汉,中科院长春光学精密 机械与物理研究所研究员,光电测试和军工科研:邢忠 宝,男,1943年生,汉,中科院长春光学精密机械与物 理研究所研究员,计算机控制工程.

Author: Chen, Xiaodong Male. 1980. Han. Master. Embedded system of high speed import and manage.

Changchun Institute of Optics, Fine Mechanics and Physics, the Chinese Academy of Sciences. Teachers: Su. Wanxin Male, 1962, Han, Researcher, Scientific research of photoielectronic test and military project. Xing. Zhongbao Male, 1943, Han, Researcher, Computer control engineering.

(130033 长春中国科学院长春光学精密机械与物理 研究所)陈晓东 苏宛新 邢忠宝 王化龙

(Changchun Institute of Optics, Fine Mechanics and Physics, the **Chinese** Sciences, **Academy** of Changchun 130033, China)Chen, Xiaodong Su, Wanxin Xing, Zhonghao Wang, Hualong

通讯地址: (130033 长春市东南湖大路 16 号光机所 光电测控部) 陈晓东 (投稿日期:2005.8.6) (修稿日期:2005.8.16)